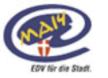

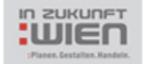

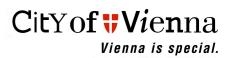

## Open Source in the City of Vienna

Peter Pfläging
ICT - Architect
City of Vienna, ICT Department (EDP 14)
Head of Staff Unit Coordination

C-Mail: peter.pflaeging@wien.gv.at

Web: http://www.wien.gv.at/english/edp/

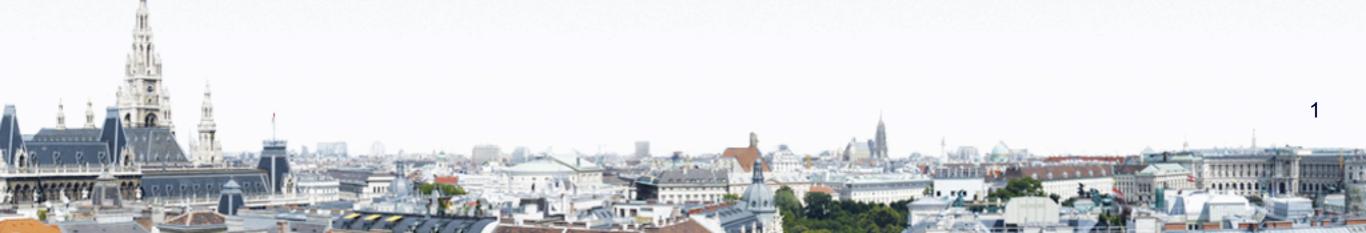

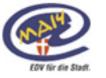

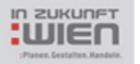

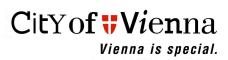

## **Agenda**

- The City of Vienna in ICT numbers
- History of Open Source in Vienna
- OSS on servers
- OSS on the desktop
  - Study STOSS
  - WIENUX & OpenOffice.org2
- Examples
- Legal aspects
- Lessons learned
- Questions?

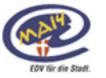

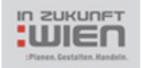

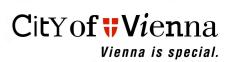

## The city of Vienna in ICT numbers

- 62.000 civil servants
- 470 employees in the ICT department
- 1 Host system (IBM zOS)
- 3 SAP systems (SAP, Oracle, AIX and RedHat i386)
- 700 application- & fileservers (Unix/Linux or Windows 2003 Server)
- 300 connected networks = locations in Vienna
- 20.000 PC's as workstations & 12.000 PC's in schools
- 7.500 network printers
- 900 notebooks
- Ca. 350 applications (8.000 components)
- 40.000 telephones & 1.100 cell phones

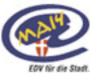

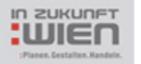

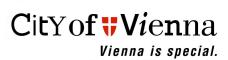

## **History of Open Source in Vienna**

1989: Start of working with Unix & Open Source for development

1991: City of Vienna in the internet with TCP/IP

Development environment for Unix with GNU Open
Source

1993: First internal webservers

1994: Samba as fileservers for the City of Vienna

1998: Start migration FreeBSD -> Linux (Kernel v.2)

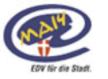

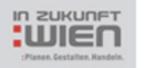

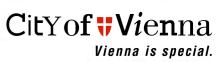

## **History of Open Source in Vienna II**

- 1999: Stepwise migration from FreeBSD to Linux. Some development workstations with Linux
- 2003: First large open source project from the City of Vienna (vieW4 web collaboration)
- 2004: Study STOSS => Linux on workstations. Start development WIENUX (Debian Sarge)
- 2005/Q3: WIENUX shipment starts,
  OpenOffice.org2 for the City of Vienna is ready.
- 2005/Q4: Decision OSS DB: PostgreSQL
- 2008: Switching from Debian to Ubuntu on the Desktop

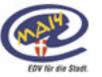

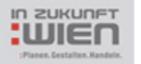

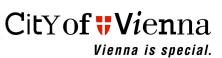

### **OSS** on servers

- Starting 1994 with FreeBSD (Samba, Web & Firewall)
- Switching to RedHat 7.0 on Compaq/HP Proliant in 2000
- Now: ca. 350 servers in production with RedHat EL 4.0>

#### • Use:

| 15  |
|-----|
| 25  |
| 30  |
| 100 |
| 20  |
| 50  |
| 10  |
|     |

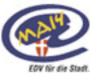

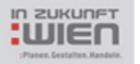

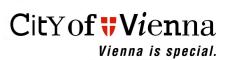

## Study: OSS on workstations

- Thinking of the "Linux Desktop" since 2001 (yearly location decision)
- Base: Operating system and office suite are productiv and stable
- Political motivation from Munich
- Detailed study as project <u>STOSS</u>
  - Q4/2003 Q3/2004
  - (STOSS means "STudie Open Source System")

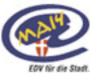

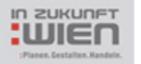

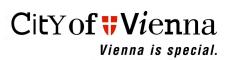

## Study: OSS on workstations II

#### Conclusion:

- 1.100 SW products installed
- 7.500 PC's without MS-Office dependency
- 4.800 PC's without MS-Windows dependency

#### 3 scenarios:

- MS-Windows & MS-Office
- MS-Windows & OpenOffice.org2 (7.500 PC's)
- Linux & OpenOffice.org2 (4.800 PC's)

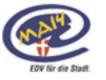

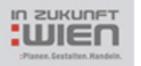

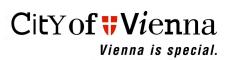

# OSS on the desktop: WIENUX & OpenOffice.org2

- Technical aspect:
  - Integration of Linux & OpenOffice.org2
  - Coexistence of 2 platforms
- Economical aspect:
  - "gentle" migration path:
    - OpenOffice.org2 as "second option"
- WIENUX workstation in parallel to MS-Windows
  - Customers can decide!
  - WIENUX is cheaper!

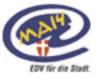

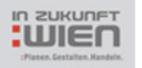

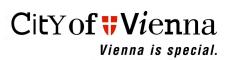

# OSS on the desktop: WIENUX & OpenOffice.org2 II

- OpenOffice.org2 for MS-Windows (rollout since Q3/2005)
- Product: WIENUX workstation (since Q3/2005)
  - Ubuntu 7.10
  - Gnome 2.2, SAP GUI, Java, Open Office, Firefox
  - Kerberos V Logon to MS-AD, LDAP
- Support for the private use of OSS products
- As of Q4/2007:
  - WIENUX: 1.000 installations
  - OpenOffice.org2 for MS-Windows: 15.500

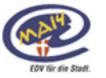

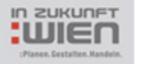

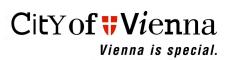

## **Examples**

- VMS Emulation on Linux Servers
  - Bringing old Application back to life on new HW
- Open Source SW on Desktops:
  - OpenOffice
  - Freemind
  - PDFCreator
- Signing PDF's with PortableSigner
  - Programmed from us for the community
  - http://portablesigner.sf.net/
- Open Source Frameworks for e-Government
  - –↓.NET and Java

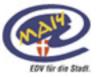

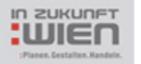

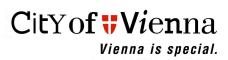

## Legal aspects

- Using OSS:
  - Documentation of the use and deployment
  - Clarify support options before deployment
- Creating OSS:
  - Decision on License: GPL for us!
    - no chance of spoiling the IT market
  - Liability can be a problem in europe
- Procurement:
  - Problem: you cannot buy OSS => buy support!
  - It's not allowed to force OSS in procurement!

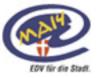

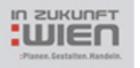

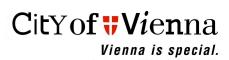

### **Lessons learned**

- Support via Internet is better in large projects than closed source
- "Clear Box" versus "Black Box"
  - Level of understanding is better
  - Easier search for bugs and errors
- OSS product selection is not always easy
- OSS = integration platform
- If your knowledge in the organisation is good, it's easier to use OSS

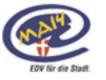

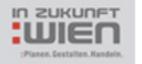

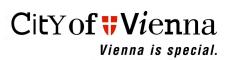

## **Questions?**

OSS means local revenue

OSS means Open Standards

Thank you,

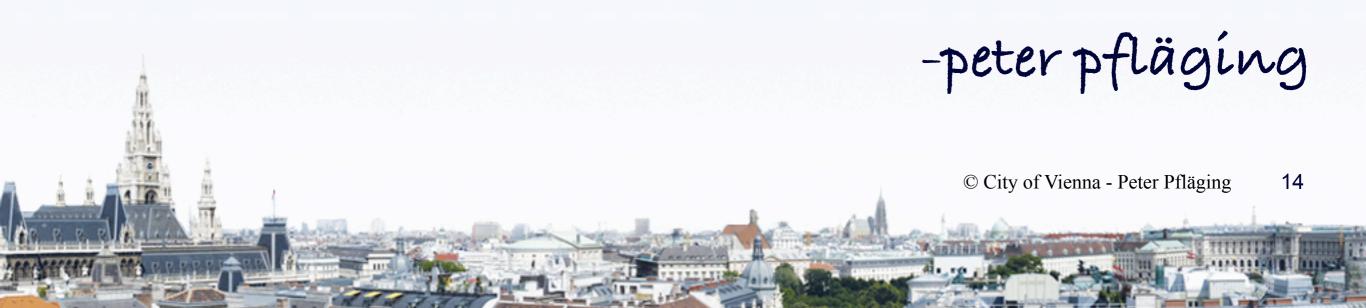